# CMDF5-16DO

Profibus - dp

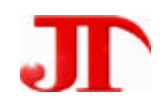

201 Email:webmaster@jtplc.com

邮编:618000

http://www.jtplc.com

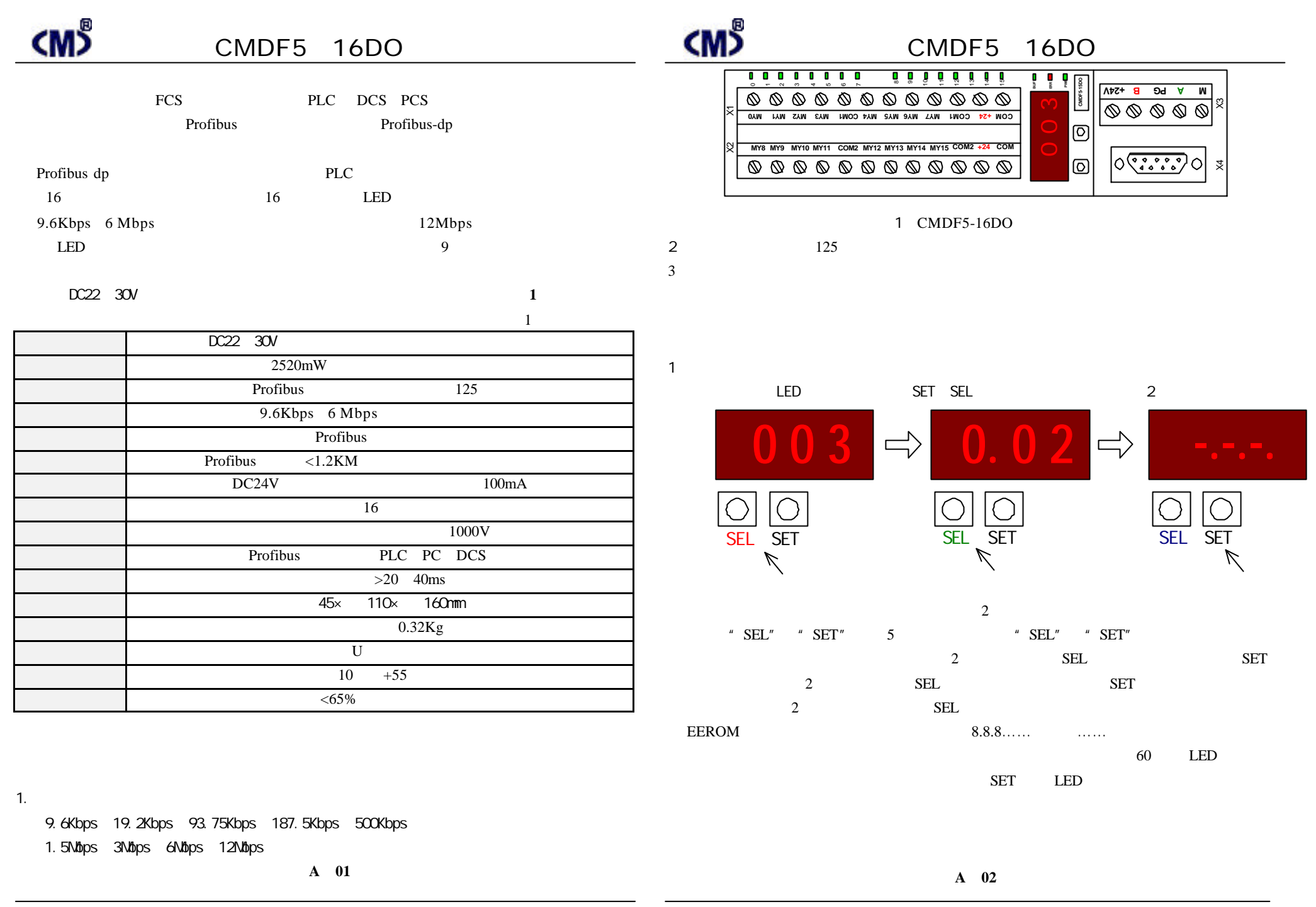

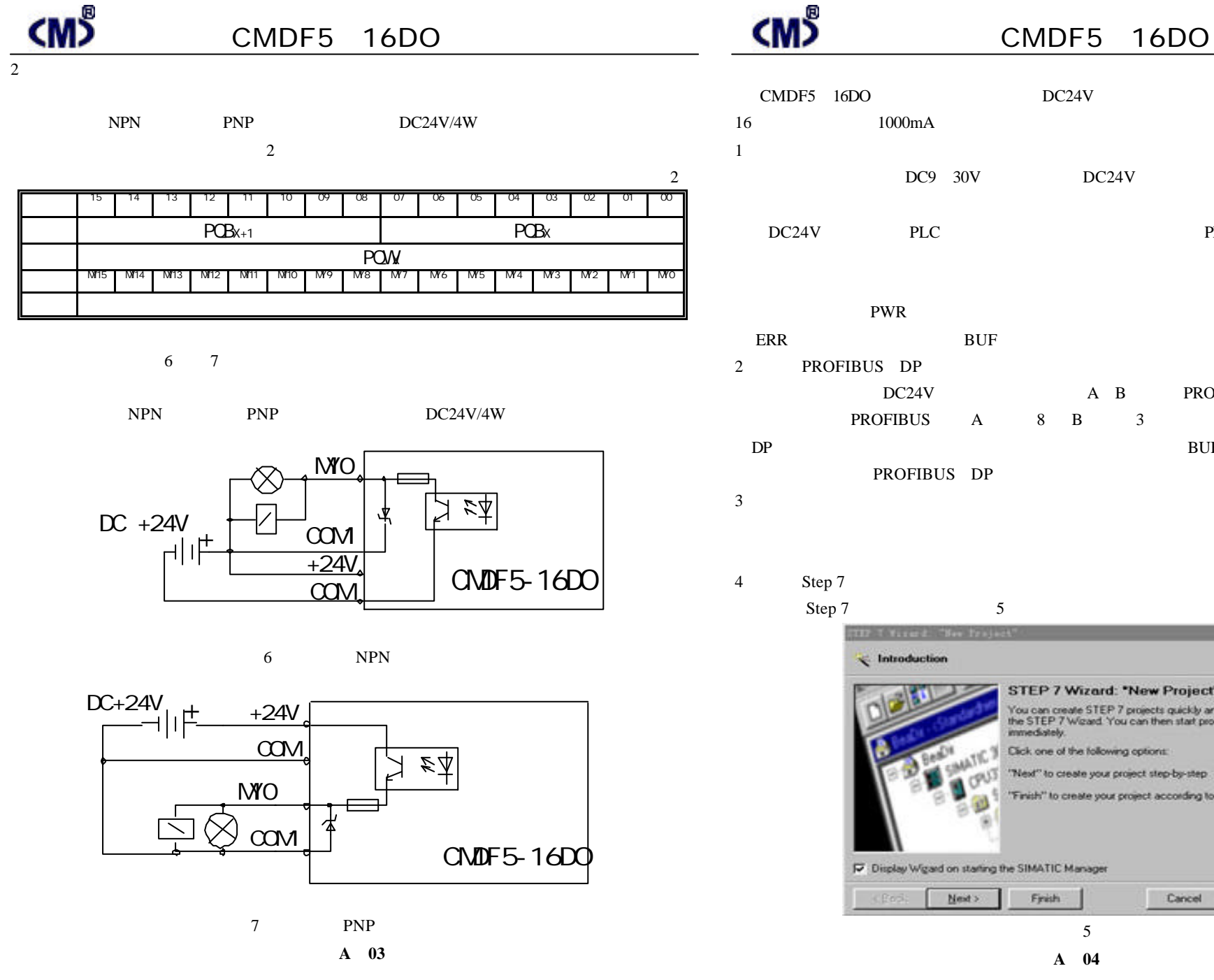

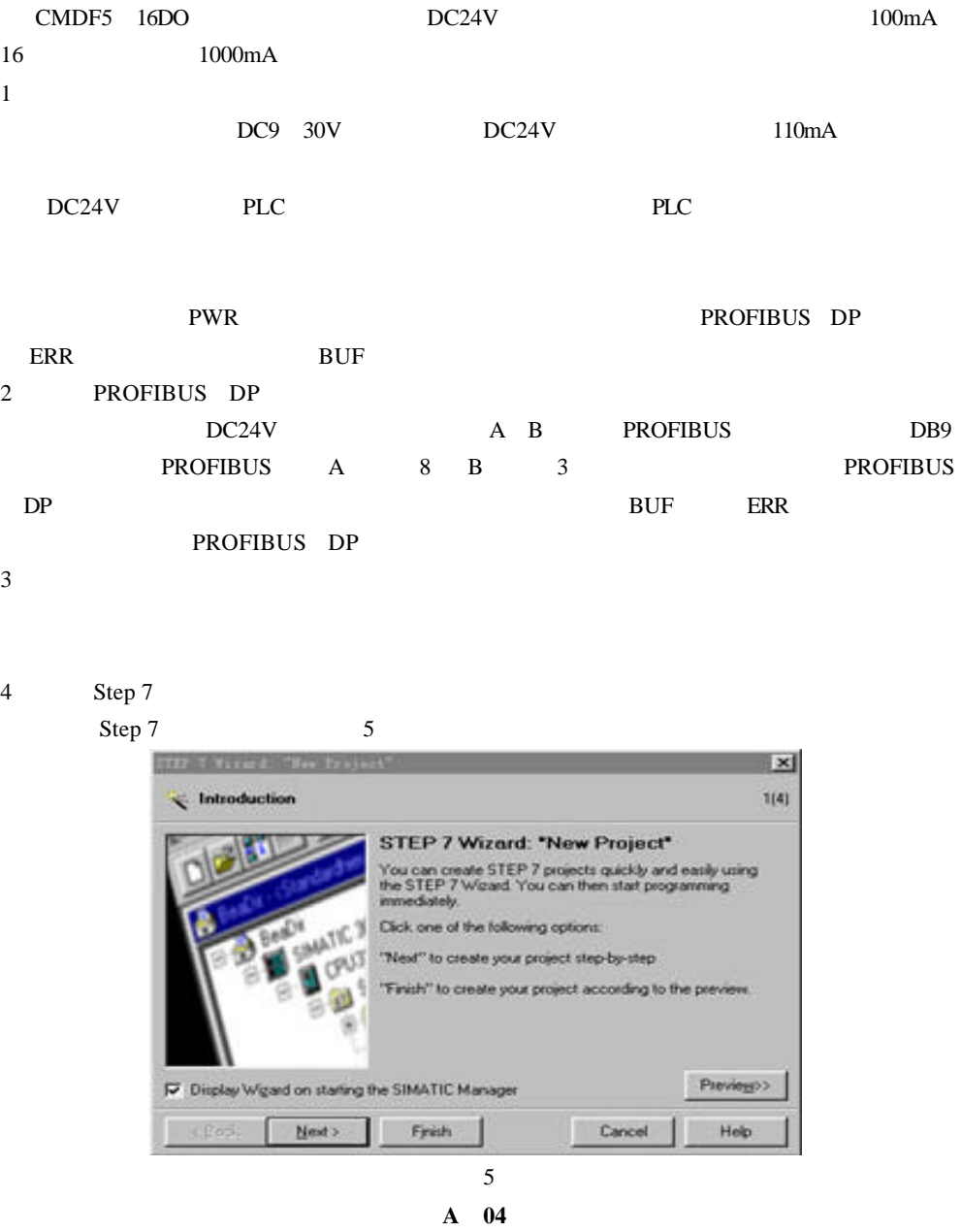

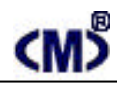

Next

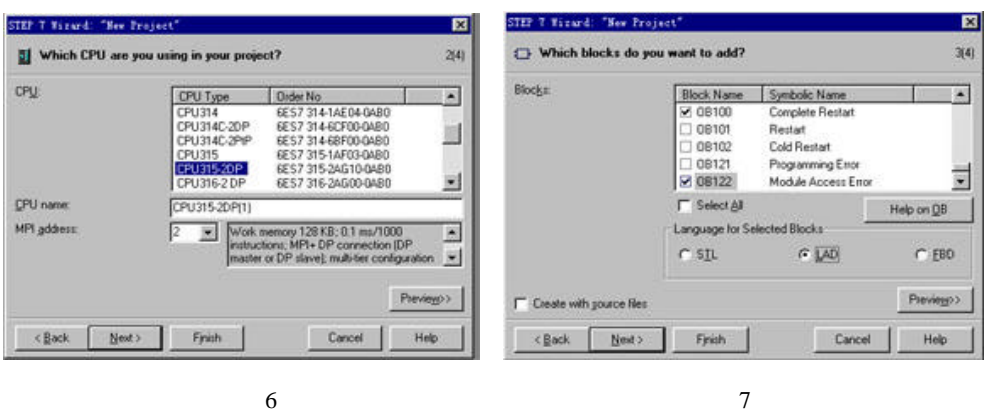

6 S7 300 PROFIBUS DP S7 315 2DP Next 7 OB81 OB82 OB86 OB87 OB121 OB122 PROFIBUS **a** Next 9 所示 TEST

Finsh

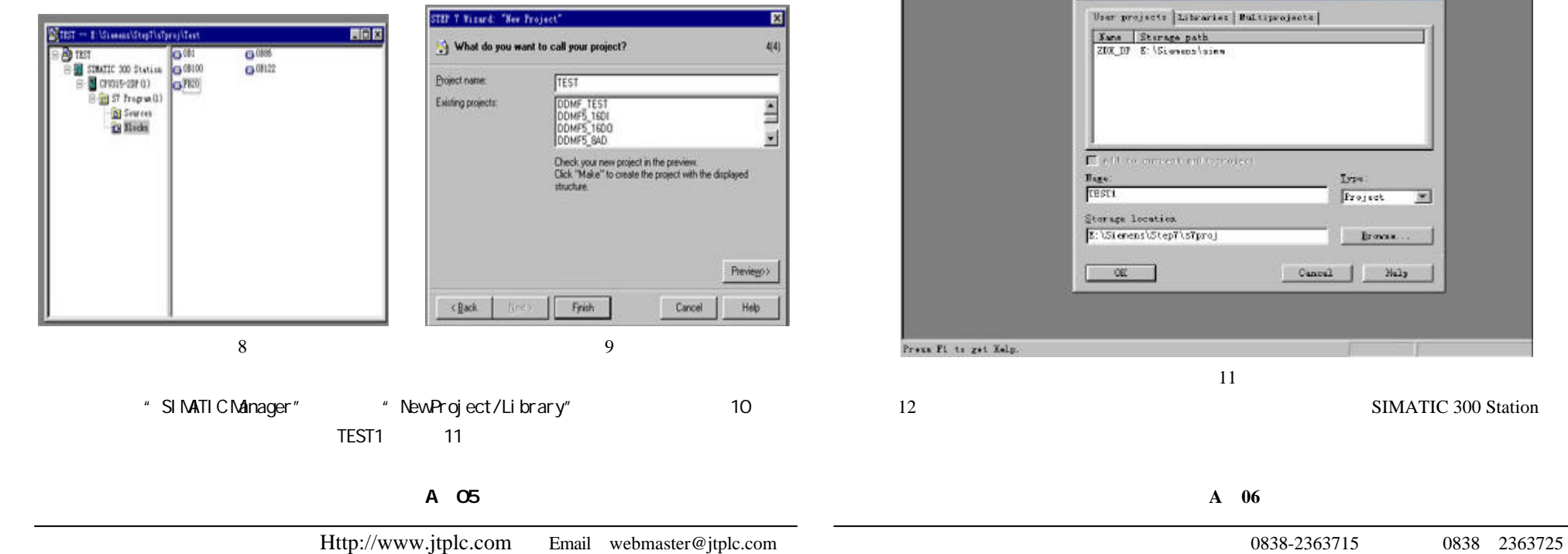

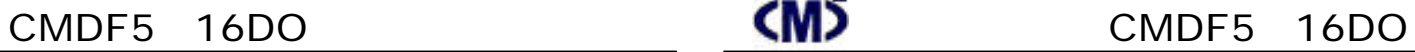

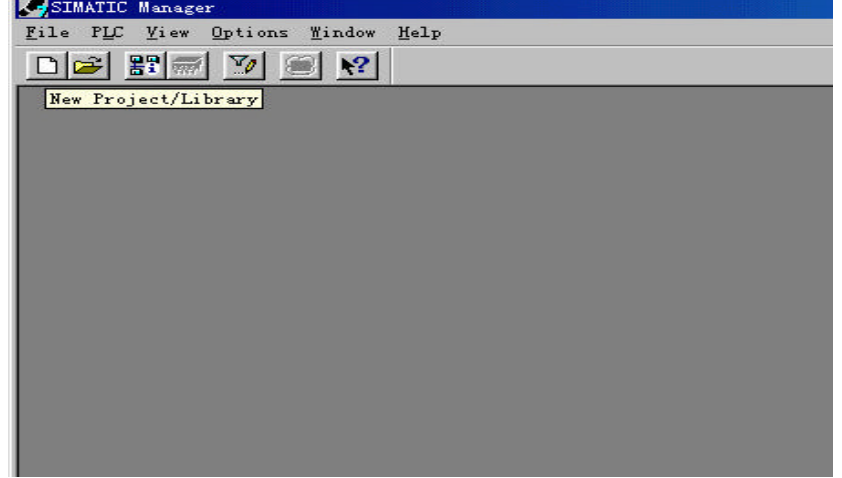

10

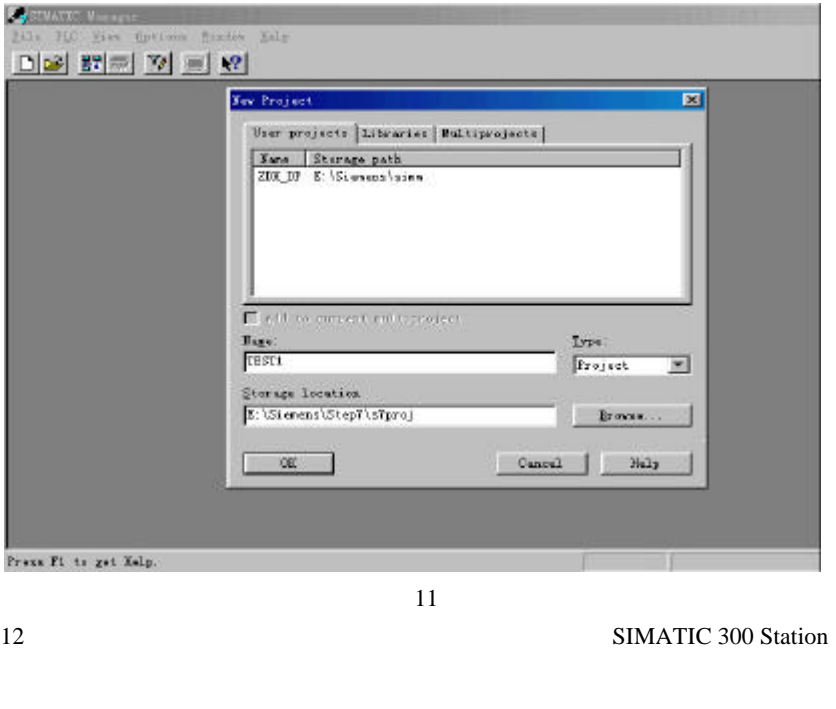

**A 06**

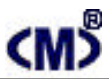

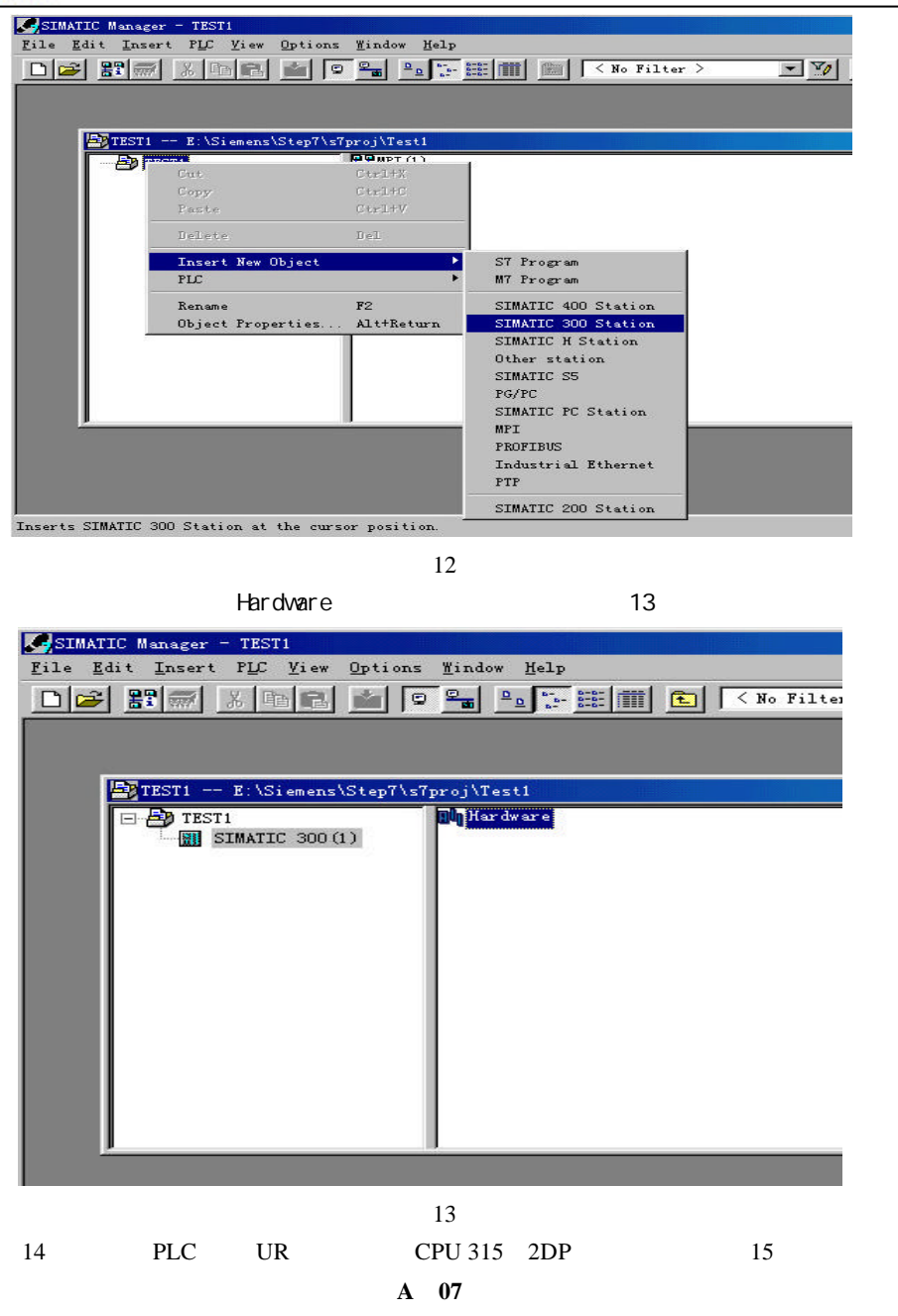

Profile:

OK

 $\bullet$ 

 $\leftarrow \rightarrow$  PRO

**PROFIBUS &** 

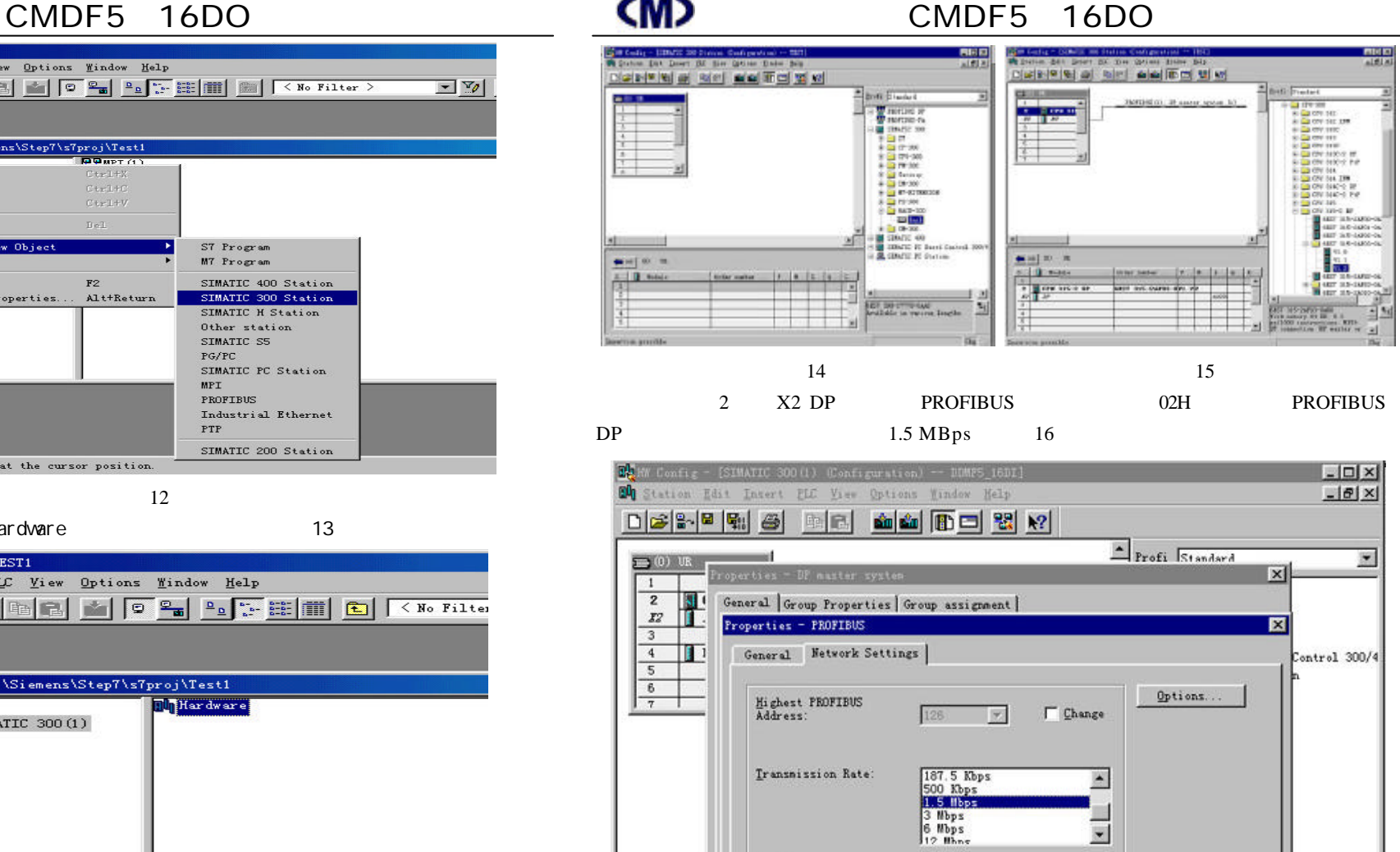

16 **A 08**

Standard Universal OP/FMS) User-Defined

jus Parameters..

Help

 $E_{\ell}$ 

Cancel

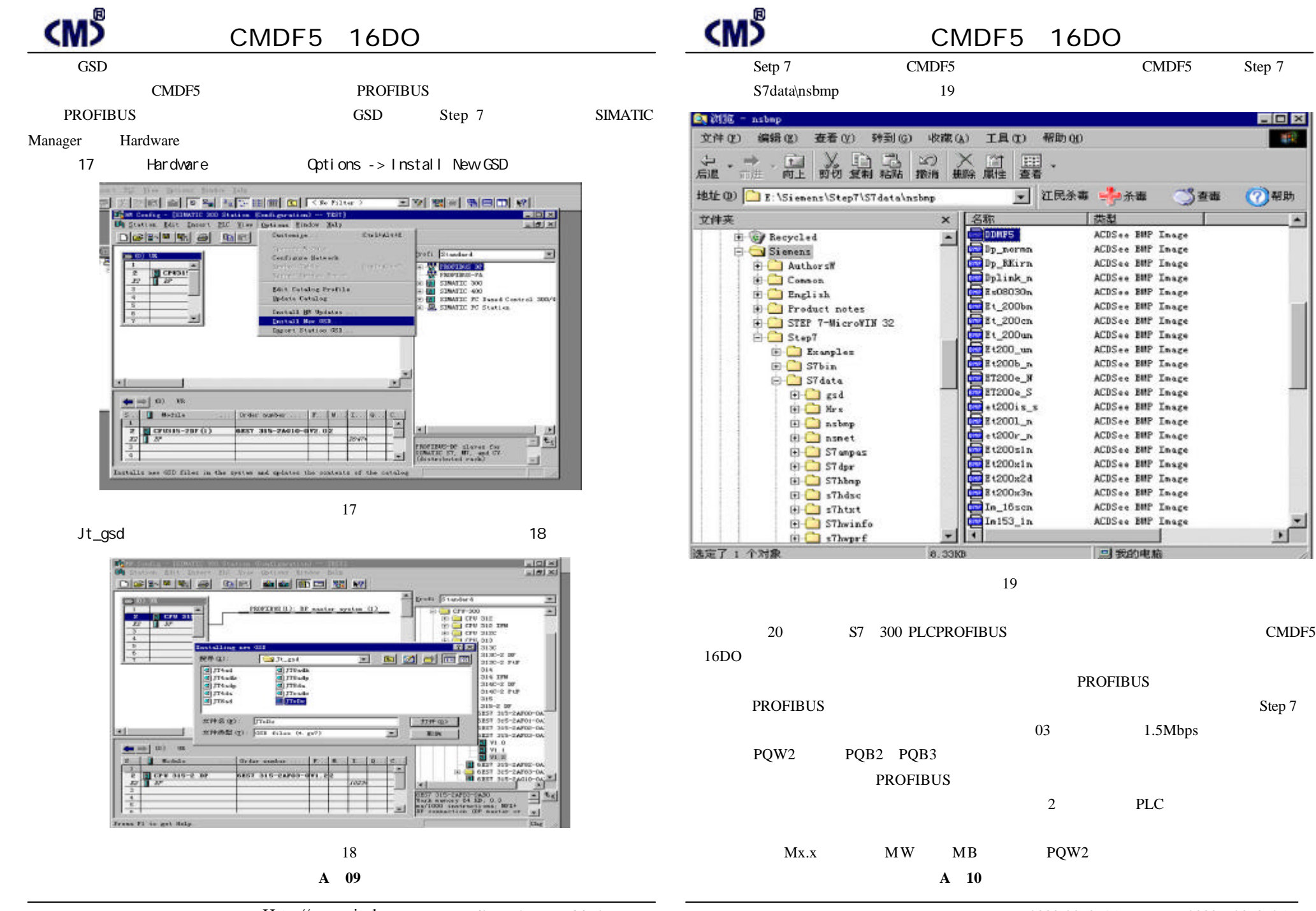

19

名称

⊫

**DDNFS** 

Dp\_normn

Dp\_BEirn

Dolink n

E=08030m

Et 200ba

Et\_200cm

 $E1200$ un

Et200\_un

**Et200b** a

**ET200** - N

**ET200e S** 

Et2001\_n

 $et200r_n$ 

 $1200$ sla

 $E(200x1n$ 

Et200x24

Et200x3n

In 16sca

In153 in

 $*1200$ iss

**PROFIBUS** 

■ 江民杀毒 ■ 杀毒

类型

ACDS \*\* BUP Insee

ACDSee BMP Inage

ACDSee BMP Inage

ACDS .. BMP Inaze

ACDSee BMP Inage

ACDSee BMP Inage

ACDSee BMP Inage

ACDSee BMP Inage

ACDSee BUP Inage

ACDSee BMP Inage

ACDSee BMP Inage

ACDSee BMP Inage

ACDSee BHP Inage

ACDSee BMP Inage

ACDSee BMP Inage

ACDSee BMP Inage

ACDSee BMP Insge

ACDSee BMP Inage

ACDSee BMP Inage

ACDSee BMP Inage

ACDSee BUP Inage

马我的电脑

 $\Box$   $\times$ 

(7) 帮助

 $344$ 

ait.

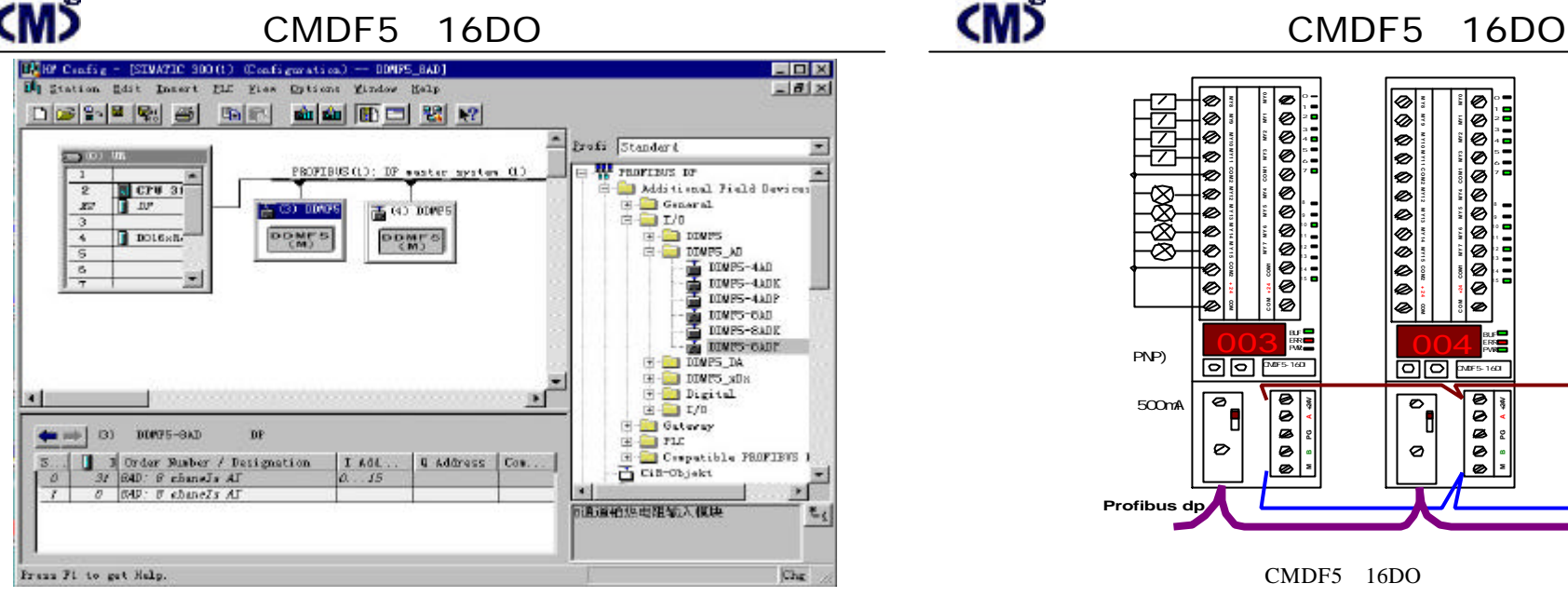

20

Setp 7 PROFIBUS CMDF5 16DO PLC PROFIBUS POW2 PROFIBUS  $16$  2 S7 300 S7 315 2DP PROFIBUS DP OB1 PLC PROFIBUS DP CMDF5 16DO BUF ERR PLC CPU RUN CMDF5 16DO CMDF5 16DO BUF ERR CMDF5 16DO PROFIBUS DP CMDF5 16DO BUF ERR CMDF5 16DO

 $\overline{OB1}$  PQW2 PQW2 **A 11**

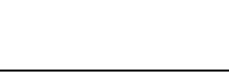

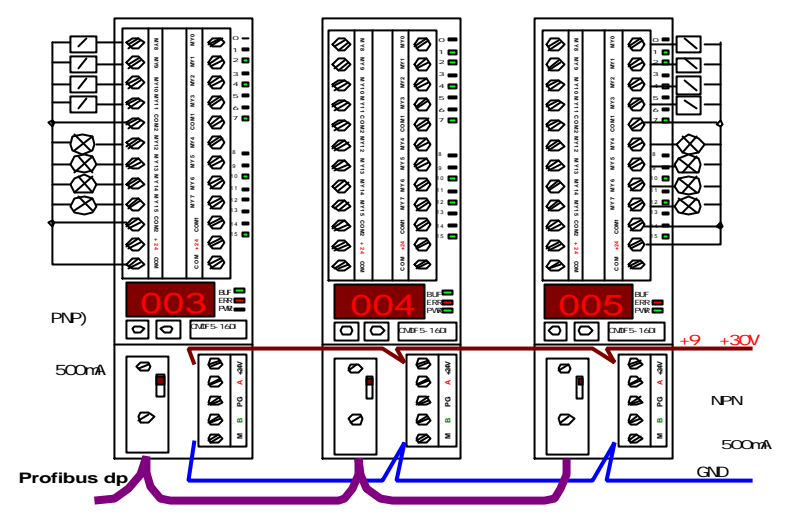

CMDF5 16DO

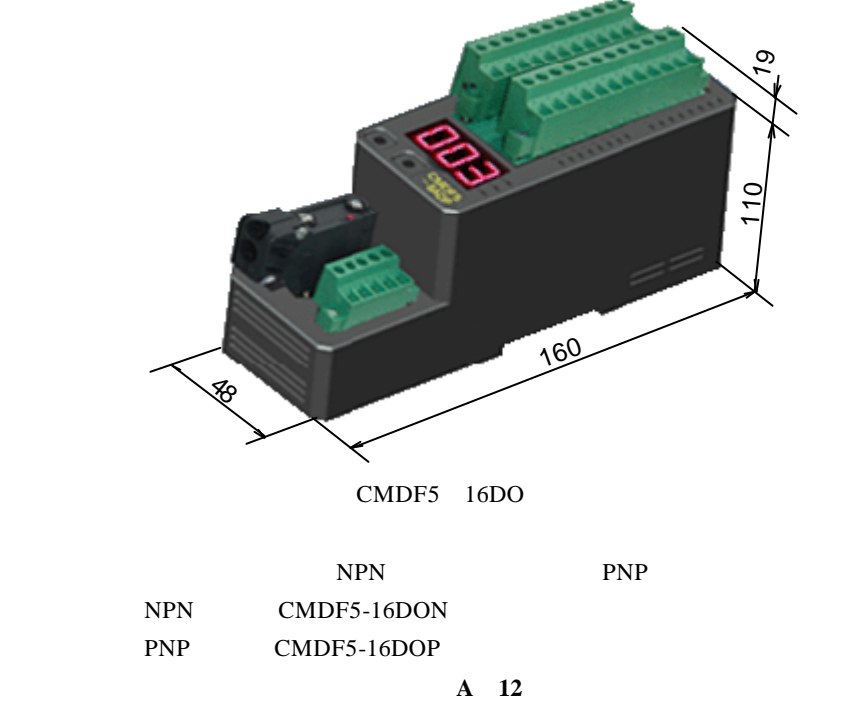